# **Ranocchi**

#### **DATI IDENTIFICATIVI DELL'AGGIORNAMENTO**

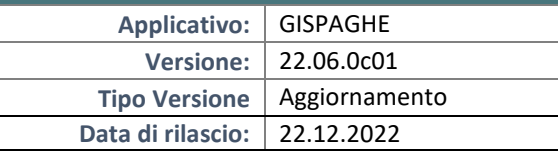

Gentile cliente,

La informiamo che è disponibile un aggiornamento GIS PAGHE.

Da GIS Start Web: cliccare sull'icona di visualizzazione aggiornamenti e scaricare l'aggiornamento (operazione automatica se attivo il download manager)

Dal sito Ranocchi: accedere all'area riservata del sito http://www.ranocchi.it ed effettuare il download del file di Aggiornamento 22.06.0c01 (Aggiornamenti software\2022\GIS

PAGHE - Gis Paghe 22.06.0c01 Aggiornamento 22.06.0c01 )

# **COMPATIBILITA' E INSTALLAZIONE**

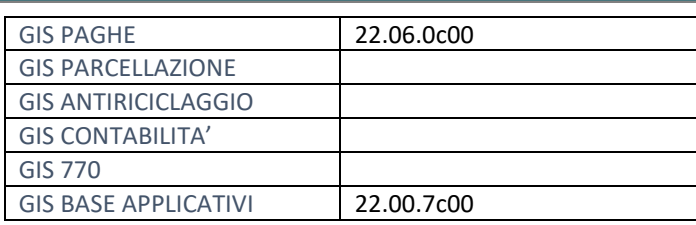

L'installazione dell'applicativo è identica per tutti i tipi di server (LINUX o WINDOWS) e può essere eseguita da un qualsiasi client in cui è presente l'applicativo GISPAGHE.

Per effettuare l'installazione dell'aggiornamento eseguire le seguenti operazioni Da Gis Start Web:

- 1. nella sezione AGGIORNAMENTI cliccare sull'icona di download per scaricare l'aggiornamento
- 2. una volta scaricato cliccare sull'icona verde per installare l'aggiornamento

#### Dal sito Ranocchi:

- 1. Effettuare il download del file *GISPAGHE\_Agg\_2260c1\_fsetup0* dall'area riservata del sito *ranocchi.it*
- 2. Salvare il file in una qualsiasi cartella di un client in cui è presente la procedura GISPAGHE
- 3. Eseguire il file con un doppio click del mouse
- 4. Selezionare il nome del *server* o *locale*
- 5. Selezionare la *sigla* da aggiornare
- 6. Selezionare il tasto *installa* per procedere con l'aggiornamento

#### **AVVERTENZE**

La presente release contiene :

- Implementazioni e correzioni varie

# **Ranocchi**

同臣 Paghe e Stipendi

# SOMMARIO

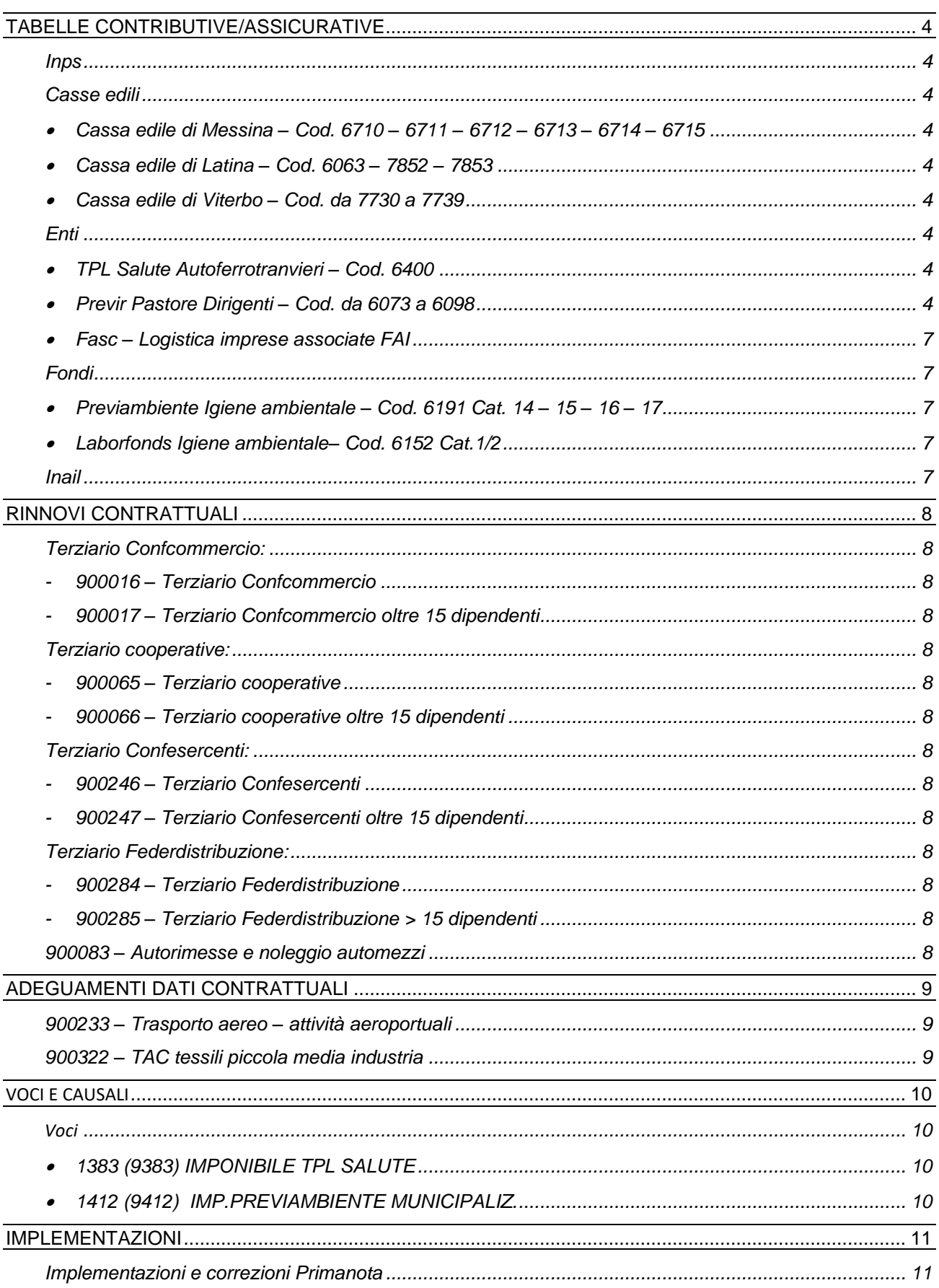

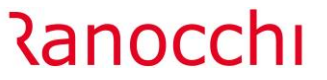

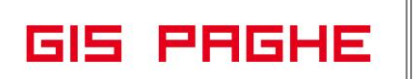

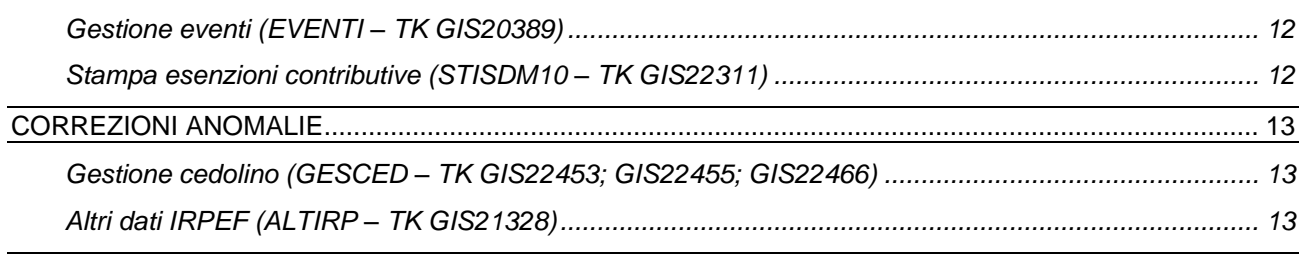

# <span id="page-3-0"></span>**TABELLE CONTRIBUTIVE/ASSICURATIVE**

#### <span id="page-3-1"></span>**Inps**

Nessun aggiornamento.

# <span id="page-3-3"></span><span id="page-3-2"></span>**Casse edili**

• Cassa edile di Messina – Cod. 6710 – 6711 – 6712 – 6713 – 6714 – 6715

Aggiornati contributi da 12/2022. Eliminato importo minimo APE nella tabella cassa edile, comando CAEDIL, folder parametri di calcolo.

<span id="page-3-4"></span>• Cassa edile di Latina – Cod.  $6063 - 7852 - 7853$ 

Aggiornati contributi da 12/2022. Eliminato importo minimo APE nella tabella cassa edile, comando CAEDIL, folder parametri di calcolo.

<span id="page-3-5"></span>• Cassa edile di Viterbo – Cod. da 7730 a 7739

Aggiornati contributi da 12/2022.

# <span id="page-3-7"></span><span id="page-3-6"></span>**Enti**

• TPL Salute Autoferrotranvieri – Cod. 6400

Con circolare n. 3/2022 l'ente ha previsto un incremento del contributo aziendale a far data dal 01/01/2023 pari a 144 euro annui, che dovrà essere versato all'ente mediante tre tranche quadrimestrali di pari importo nelle seguenti date:

- Prima rata: 16/01/2023 pari a 48 euro per ciascun dipendente assunto a tempo indeterminato non in prova e per gli apprendisti al 30/11/2022;
- Seconda rata: 16/05/2023 pari a 48 euro per ciascun dipendente assunto a tempo indeterminato non in prova e per gli apprendisti al 31/03/2023;
- Terza rata: 16/09/2023 pari a 48 euro per ciascun dipendente assunto a tempo indeterminato non in prova e per gli apprendisti al 31/08/2023.

Con la presente release è stata aggiornata la tabella contributiva con l'inserimento nella voce contributiva dell'apposita voce di calcolo 1383 (9383) IMPONIBILE TPL SALUTE che, tramite un programma presente nel bottone Calc.Pers. della voce, controlla il tipo soggetto e la data fine del periodo di prova ai fini del calcolo del contributo.

<span id="page-3-8"></span>• Previr Pastore Dirigenti – Cod. da 6073 a 6098

Per il fondo Pastore da gennaio 2022 è stata creata la voce contributiva 60731 Pastore DIR polizza infortuni poiché è stato previsto un aumento contributivo di 287 euro dal 01/01/2022 per la copertura infortuni, passato a 410 euro dal 01/10/2022.

Nel caso in cui l'azienda abbia già attivato una polizza infortuni l'aumento del contributo potrà essere procrastinato al giorno successivo alla cessazione della copertura in corso e al massimo fino al 31/12/2022. Nella voce contributiva è stata quindi inserita nel campo Validità la scelta "Validità Pers. Pastore" che controlla la presenza del check "Polizza assicurativa mancante o scaduta" nel folder enti dell'azienda, bottone dati aggiuntivi. La contribuzione per la copertura della polizza infortuni viene applicata esclusivamente nel caso in cui sia presente il suddetto check.

Per quanto concerne i riflessi sull'imponibile previdenziale e fiscale del dirigente della polizza in esame occorre rifarsi ai chiarimenti forniti dal Ministero delle Finanze con la Circolare n. 326/E/1997 e, successivamente, dall'Agenzia delle Entrate con la Risoluzione n. 178/E/2003. In base a tali

<u> Ranocchi</u>

interpretazioni, i premi pagati dal datore di lavoro per una polizza assicurativa che copre gli infortuni professionali ed extraprofessionali sono da considerarsi:

- assoggettati ad imposizione fiscale, con riferimento alla quota parte del premio che copre l'infortunio extraprofessionale;

- esclusi dall'imponibile fiscale, con riferimento alla quota parte del premio che copre l'infortunio professionale.

Conseguentemente, considerando che l'Associazione Pastore ha precisato che il premio della polizza può essere imputato per il 70% a copertura del rischio professionale e per il 30% a copertura del rischio extra-professionale, deriva che il premio di 287,00 euro annui deve essere considerato: - per l'importo di 86,10 euro (123,00 euro, da ottobre 2022), facente parte dell'imponibile fiscale del dirigente con diritto, da parte di quest'ultimo, alla detrazione fiscale del 19%, su un massimo di euro 530,00 (art. 15, comma 1, lett. f), TUIR);

- per l'importo di 200,90 euro (287,00 euro, da ottobre 2022), escluso dall'imponibile fiscale del dirigente.

Dal punto di vista previdenziale, la quota parte di premio a copertura del rischio extraprofessionale (86,10 euro per il 2022, 123,00 euro da 10/2022) non è soggetta a normale contribuzione, ma al contributo di solidarietà del 10%.

Con la presente release per la voce contributiva 60731 è stata creata la decorrenza 12/2022 in cui è stato indicato il 30% dell'importo pari da ottobre 2022 a 123 euro è presente la voce di calcolo 1791(9791) CONTRIBUTO PASTORE C/AZIENDA (soggetta a Irpef e a Tfr, che contiene il codice 112 in CU oneri); è stata inoltre creata la nuova voce contributiva 60739 con il 70% dell'importo, pari ora a 287 euro in cui non è presente la voce 1791 (quindi non Irpef, no Tfr, no CU).

Ai fini del corretto conguaglio fiscale, per poter recuperare la quota del contributo infortuni non soggetta è possibile lanciare il comando **UT122022** – da utilità, Utilità dicembre 2022 che **andrà a ridurre** nei progressivi fiscali del dirigente, l'importo del **Reddito si detrazioni** di una quota pari **al 70% del contributo calcolato**, per ogni mese in cui è stato calcolato il contributo infortuni, tramite la voce contributiva 60731 Pastore DIR polizza infortuni extraprof., presente nelle tabelle contributive da 6073 a 6098.

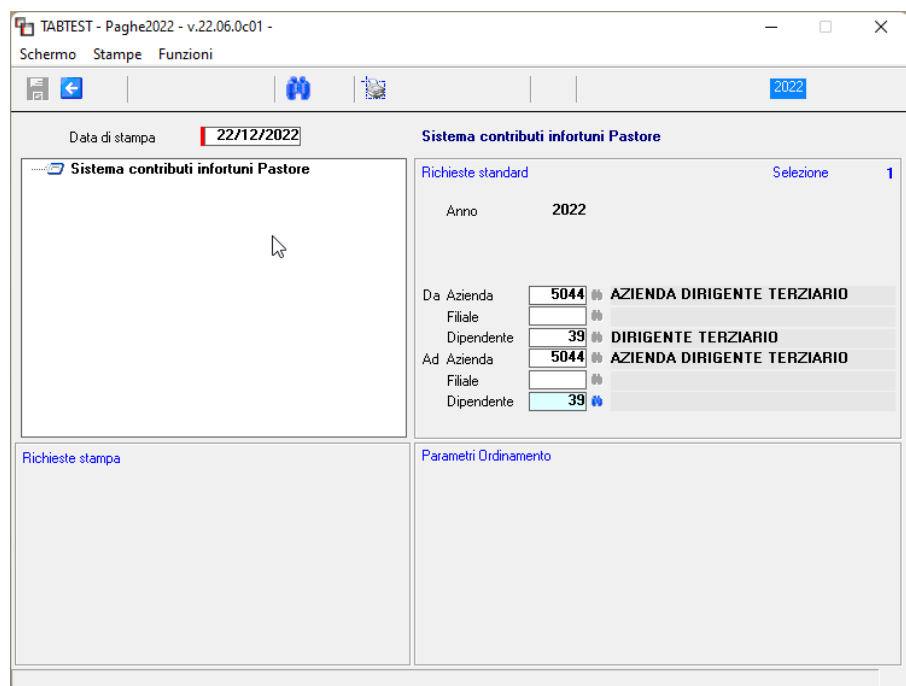

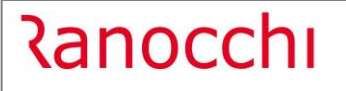

**GIS PRGHE** 

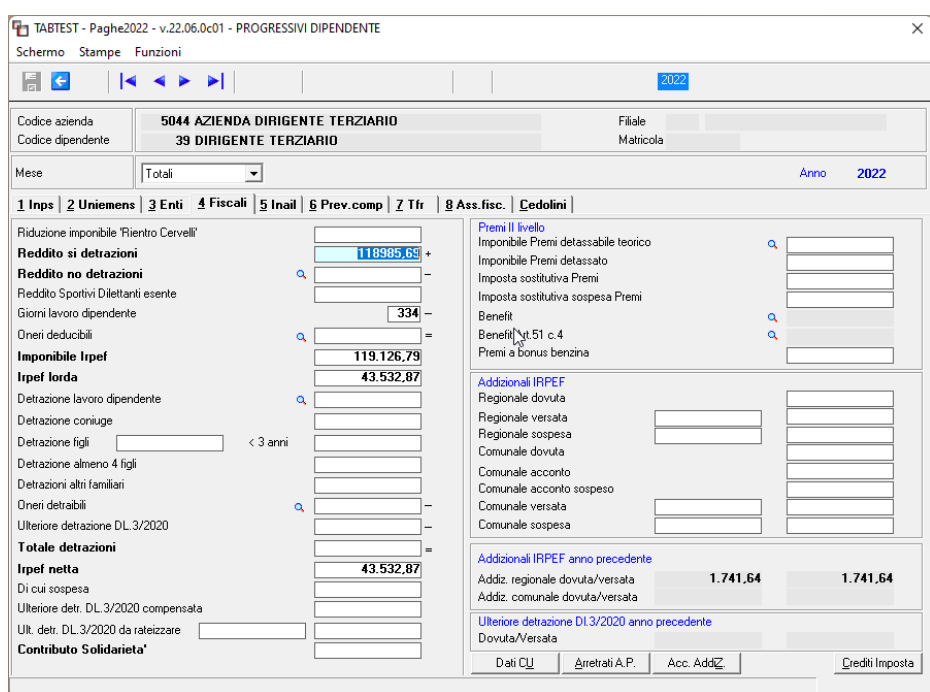

**La stessa riduzione pari al 70% del contributo infortuni** calcolato verrà apportata, sempre nei progressivi fiscali del dirigente, anche nella lentina **oneri detraibili, campo 36 Assicurazioni vita, infortuni**.

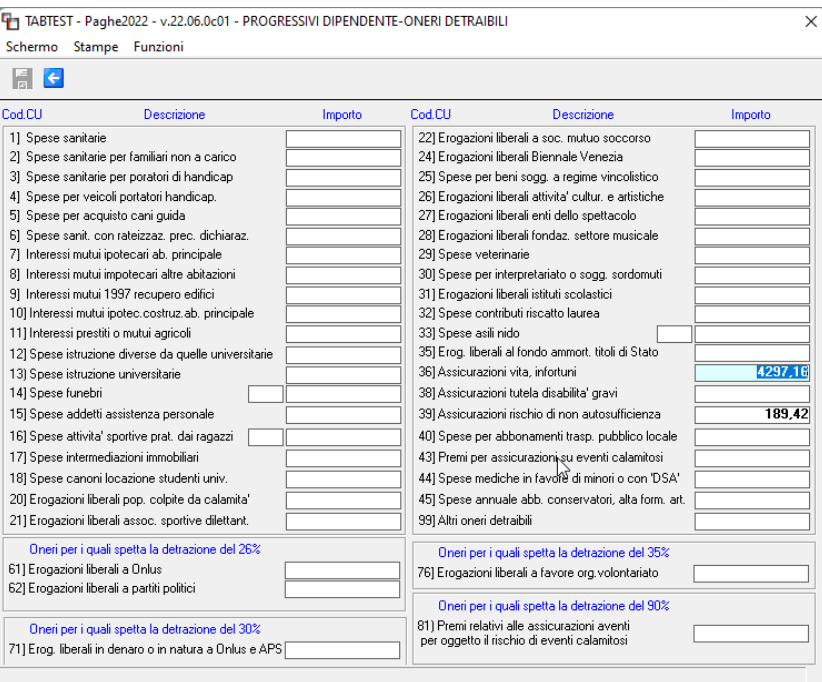

L'ulility dovrà essere necessariamente lanciata prima di eseguire il conguaglio fiscale del dirigente. N.B. Il recupero della contribuzione tramite utility verifica la presenza del contributo nei cedolini da gennaio a novembre, calcolato esclusivamente tramite la voce contributiva suddetta (pertanto da tabella). Nessun recupero avviene sulle eventuali voci di calcolo utilizzate nell'anno per versare la contribuzione arretrata nel caso non fosse stata calcolata da tabella (es. per dipendenti a cui sia stata applicata la tabella o sia stato attivato il contributo in ritardo). In tal caso sarà, quindi, necessario modificare manualmentei progressivi fiscali dipendenti, nei campi Reddito si detrazioni e oneri detraibili.

**Ranocchi** 

#### <span id="page-6-0"></span>• Fasc – Logistica imprese associate FAI

Creata nuova tabella contributiva valida per le aziende associate alla FAI per le quali il contributo dello 0,6% a titolo di adesione associativa, previsto dal comma 5 dell'articolo 66 CCNL Autotrasporto merci e logistica, non risulta dovuto.

<span id="page-6-2"></span><span id="page-6-1"></span>**Fondi**

• Previambiente Igiene ambientale – Cod. 6191 Cat.  $14 - 15 - 16 - 17$ 

Inserito nella voce di calcolo 1412 (9412) IMP.PREVIAMBIENTE MUNICIPALIZ. il livello Q1 nella formula utile al calcolo dell'imponibile contributivo.

<span id="page-6-3"></span>• Laborfonds Igiene ambientale– Cod. 6152 Cat.1/2

Inserito nella voce di calcolo 1412 (9412) IMP.PREVIAMBIENTE MUNICIPALIZ. il livello Q1 nella formula utile al calcolo dell'imponibile contributivo.

#### <span id="page-6-4"></span>**Inail**

Nessun aggiornamento.

# <span id="page-7-0"></span>**RINNOVI CONTRATTUALI**

#### <span id="page-7-2"></span><span id="page-7-1"></span>**Terziario Confcommercio:**

- **900016 – Terziario Confcommercio**
- **900017 – Terziario Confcommercio oltre 15 dipendenti**
- <span id="page-7-3"></span>Sott. 1/2 – Accordo ponte 12/12/2022. Rinnovo parte economica.

# <span id="page-7-5"></span><span id="page-7-4"></span>**Terziario cooperative:**

- **900065 – Terziario cooperative**
- **900066 – Terziario cooperative oltre 15 dipendenti**

<span id="page-7-7"></span><span id="page-7-6"></span>Accordo ponte 12/12/2022. Rinnovo parte economica.

#### <span id="page-7-8"></span>**Terziario Confesercenti:**

- **900246 – Terziario Confesercenti**
- **900247 – Terziario Confesercenti oltre 15 dipendenti**

<span id="page-7-9"></span>Sott. 1/2 – Accordo ponte 12/12/2022. Rinnovo parte economica.

<span id="page-7-11"></span><span id="page-7-10"></span>**Terziario Federdistribuzione:**

- **900284 – Terziario Federdistribuzione**
- **900285 – Terziario Federdistribuzione > 15 dipendenti**

<span id="page-7-13"></span><span id="page-7-12"></span>Accordo ponte 12/12/2022. Rinnovo parte economica.

#### **900083 – Autorimesse e noleggio automezzi**

Con la presente release non è stata inserita l'ipotesi di accordo 15/12/2022 poiché le Parti scioglieranno la riserva entro il 31/01/2023. Non appena verrà confermato l'accordo si provvederà tempestivamente alla pubblicazione del contratto aggiornato.

# <span id="page-8-0"></span>**ADEGUAMENTI DATI CONTRATTUALI**

## <span id="page-8-1"></span>**900233 – Trasporto aereo – attività aeroportuali**

Sott. 1 – Modificato divisore settimanale contrattuale indicando 38,5 in luogo di 38 e 37,5. Adeguato l'orario settimanale riparametrandolo al divisore.

## <span id="page-8-2"></span>**900322 – TAC tessili piccola media industria**

Inserita decorrenza retributiva 01/12/2022. N.B. Il contratto è già stato pubblicato in data 20/12/2022.

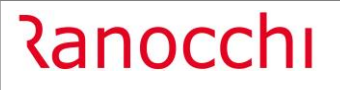

# <span id="page-9-0"></span>**VOCI E CAUSALI**

# <span id="page-9-2"></span><span id="page-9-1"></span>**Voci**

• 1383 (9383) IMPONIBILE TPL SALUTE

Creata nuova voce utile al calcolo del contributo TPL Salute.

<span id="page-9-3"></span>• 1412 (9412) IMP.PREVIAMBIENTE MUNICIPALIZ.

Inserito nel folder 3 formule della voce il livello Q1 nella formula utile al calcolo dell'imponibile contributivo.

# <span id="page-10-0"></span>**IMPLEMENTAZIONI**

## <span id="page-10-1"></span>**Implementazioni e correzioni Primanota**

Implementati i codici struttura prima nota da 900000 a 900004:

- Modificato il ramo contabile 1 Sottogruppo 1 Analitico 1 inserendo il codice RE 239 Anticipo contributi Benefit c/dipendente in sottrazione.
- Modificato il ramo contabile 1 Sottogruppo 1 Analitico 2 inserendo il codice RE 239 Anticipo contributi Benefit c/dipendente in sottrazione.

Implementati i codici struttura prima nota da 900020 a 900024:

- Modificato il ramo contabile 1 Sottogruppo 1 Analitico 1 inserendo il codice RE 239 Anticipo contributi Benefit c/dipendente, gruppo operai, in sottrazione.
- Modificato il ramo contabile 1 Sottogruppo 1 Analitico 3 inserendo il codice RE 239 Anticipo contributi Benefit c/dipendente, gruppo impiegati, in sottrazione.
- Modificato il ramo contabile 1 Sottogruppo 1 Analitico 5 inserendo il codice RE 239 Anticipo contributi Benefit c/dipendente, gruppo dirigenti, in sottrazione.
- Modificato il ramo contabile 1 Sottogruppo 1 Analitico 7 inserendo il codice RE 239 Anticipo contributi Benefit c/dipendente, gruppo apprendisti, in sottrazione.
- Modificato il ramo contabile 1 Sottogruppo 1 Analitico 9 inserendo il codice RE 239 Anticipo contributi Benefit c/dipendente, gruppo lavoranti domicilio, in sottrazione.
- Modificato il ramo contabile 1 Sottogruppo 1 Analitico 11 inserendo il codice RE 239 Anticipo contributi Benefit c/dipendente, gruppo viaggiatori, in sottrazione.
- Modificato il ramo contabile 1 Sottogruppo 1 Analitico 13 inserendo il codice RE 239 Anticipo contributi Benefit c/dipendente, gruppo collaboratori, in sottrazione.
- Modificato il ramo contabile 1 Sottogruppo 1 Analitico 14 inserendo il codice RE 239 Anticipo contributi Benefit c/dipendente, gruppo ass.partecipazione, in sottrazione.
- Modificato il ramo contabile 1 Sottogruppo 1 Analitico 15 inserendo il codice RE 239 Anticipo contributi Benefit c/dipendente, gruppo soci amministratori, in sottrazione.
- Modificato il ramo contabile 1 Sottogruppo 1 Analitico 16 inserendo il codice RE 239 Anticipo contributi Benefit c/dipendente, gruppo stagisti, in sottrazione.

Implementato il codice struttura prima nota 900006:

- Modificato il ramo contabile 1 – Sottogruppo 24 inserendo il codice RE 239 – Anticipo contributi Benefit c/dipendente in sottrazione.

Implementati tutti codici struttura prima nota esclusa la 900006:

- Inserito il ramo contabile 1 – Sottogruppo 11 – Analitico 33 inserendo il codice RE 239 – Anticipo contributi Benefit c/dipendente in somma.

Inseriti i nuovi codici ambiente prima nota:

- Codice "Generali", "Ambiente – RE", Codice 239 – Anticipo contributi Benefit c/dipendente.

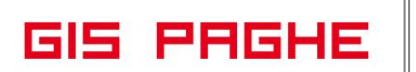

#### <span id="page-11-0"></span>**Gestione eventi (EVENTI – TK GIS20389)**

Dalla presente release è stata aumentata la capienza della sezione "Periodi congedo parentale" - MA2 L'utente può pertanto inserire un numero maggiore di periodi, rispetto alla precedente versione. Posizionandosi sulla grid per mezzo del tasto "Congedo" ed eseguendo di seguito il tasto "INVIO" è possibile inserire il nuovo perido nell'apposita sezione "Dal….AL…"

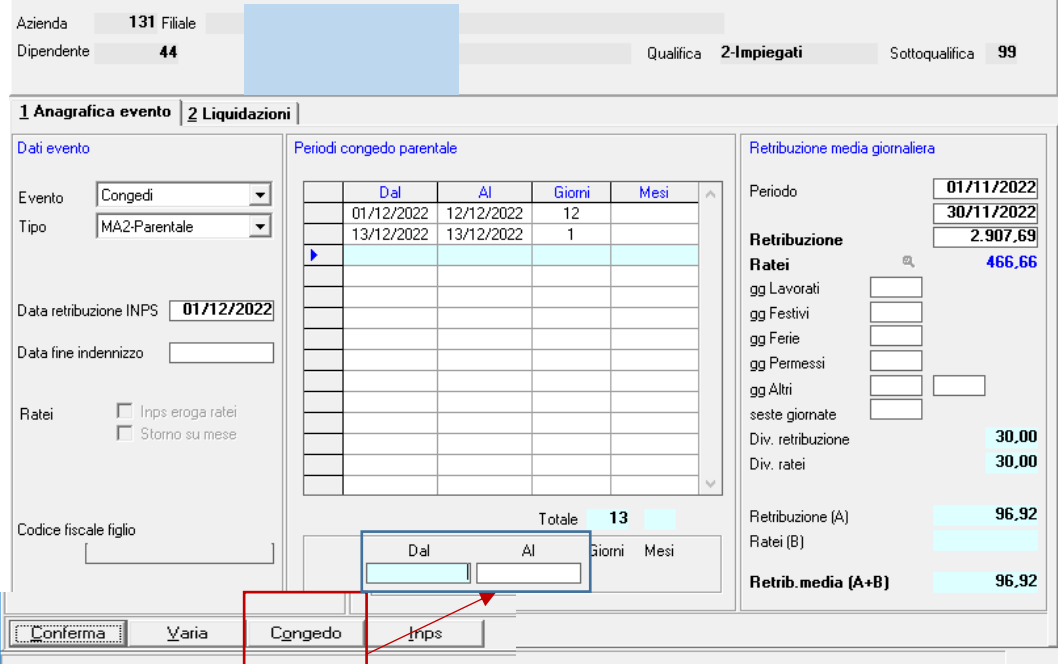

#### <span id="page-11-1"></span>**Stampa esenzioni contributive (STISDM10 – TK GIS22311)**

Nelle richieste di stampa è ora possibile inserire "Da mese - anno….A mese – anno".

# <span id="page-12-0"></span>**CORREZIONI ANOMALIE**

## <span id="page-12-1"></span>**Gestione cedolino (GESCED – TK GIS22453; GIS22455; GIS22466)**

- Nel caso di **dipendenti cessati** nel periodo in cui il limite di esenzione dei fringe benefit era di 600 euro, i quali avevano percepito delle retribuzioni in natura superiori a 600 euro ma inferiori al limite attuale di 3000, riaprendo il cedolino di dicembre per conguagliare quanto pagato in precedenza, il programma non effettuava alcun conguaglio. Ora nel caso sopra prospettato, il programma, nel mese dicembre effettua il conguaglio dei fringe benefit anche ai licenziati nei mesi precedenti.
- Nel caso di dipendente trasformato a tempo indeterminato a metà dicembre con tredicesima mensilità elaborata a parte con qualifica tempo determinato. Nel cedolino di dicembre non calcolava l' esonero 2% sulla tredicesima.
- In caso di conguaglio di fine anno effettuato sulla 13esima mensilità (conguaglio per cassa-dicembre dopo 12 gennaio) ed in presenza di conguaglio fringe benefit a credito, non veniva inserita la nuova voce di calcolo 1977-CONG.FRINGE BENEFIT InpsC/DIPE e quindi non era corretto l'imponibile irpef.

# <span id="page-12-2"></span>**Altri dati IRPEF (ALTIRP – TK GIS21328)**

Nelle qualifiche INPS elencate nella lente omonima presente nel Folder 2 – Qualifiche IRAP non erano state inserite alcune qualifiche. Aggiunte con la presente release.